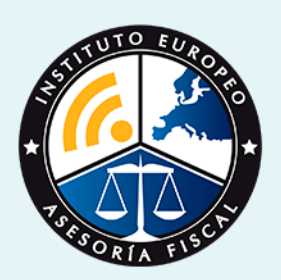

# master

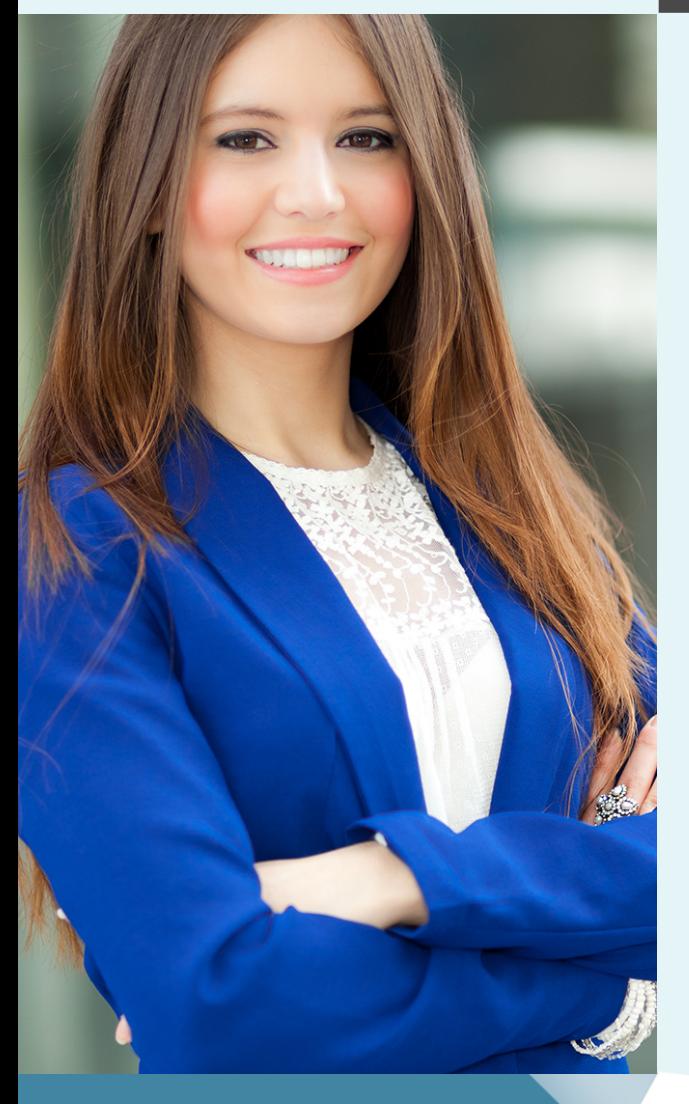

## Master en **Gestión Financiera y Contabilidad Avanzada + Titulación Universitaria**

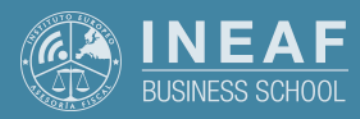

**[INEAF](https://www.ineaf.es)** [Business School](https://www.ineaf.es)

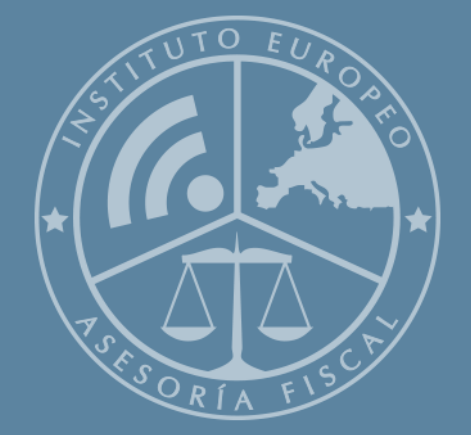

# Índice

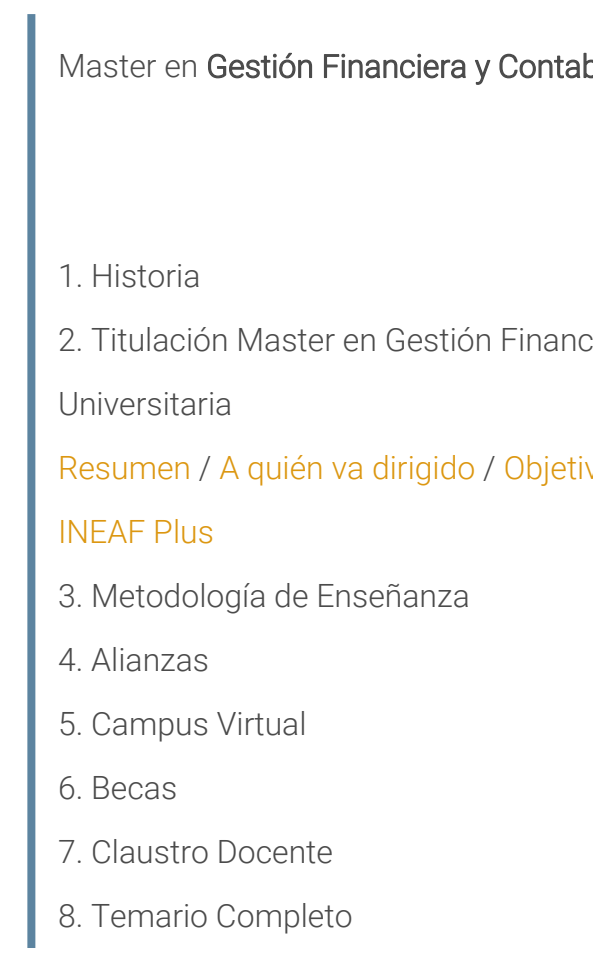

#### bilidad Avanzada + Titulación Universitaria

2. Tiera y Contabilidad Avanzada + Titulación

vos / [Para que te prepara](#page-5-0) / [Salidas Laborales](#page-5-0) /

<span id="page-2-0"></span>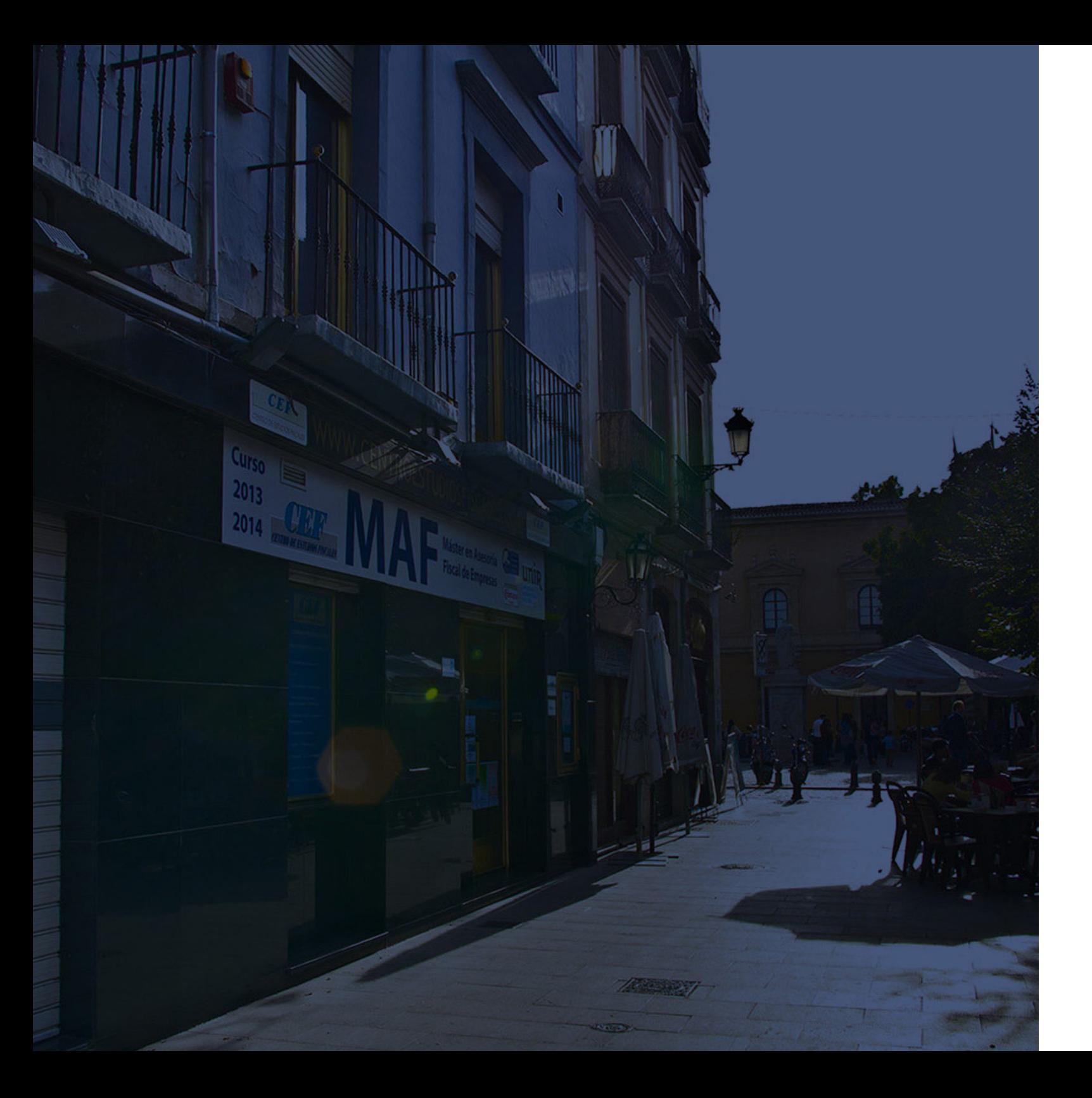

### **Historia** Ineaf Business School

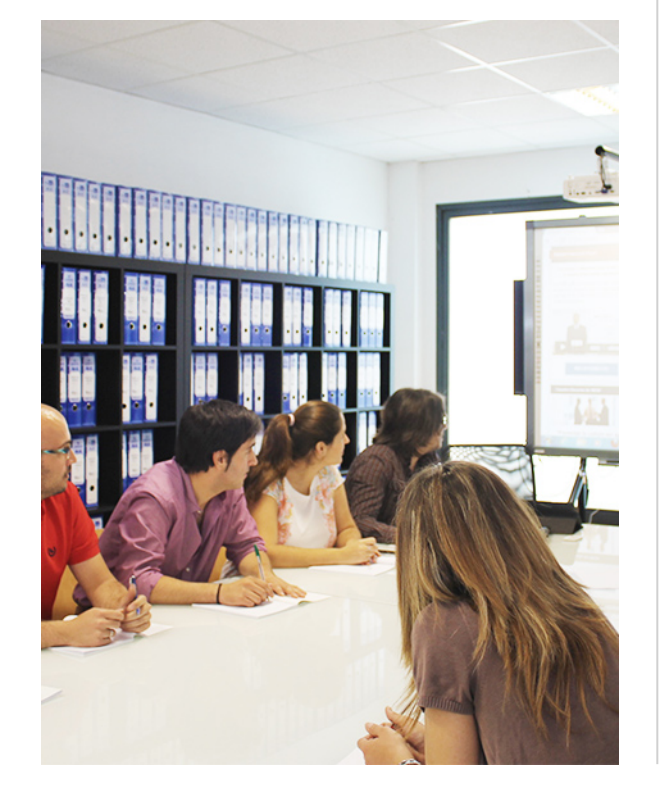

En el año 1987 nace la primera promoción del Máster en Asesoría Fiscal impartido de forma presencial, a sólo unos metros de la histórica Facultad de Derecho de Granada. Podemos presumir de haber formado a profesionales de éxito durante las 27 promociones del Máster presencial, entre los que encontramos abogados, empresarios, asesores fiscales, funcionarios, directivos, altos cargos públicos, profesores universitarios...

- Claustro formado por profesionales en ejercicio.
- Metodología y contenidos orientados a la práctica profesional.
- Ejemplos y casos prácticos adaptados a la realidad laboral.
- **· Innovación en formación online.**
- Acuerdos con Universidades.

El Instituto Europeo de Asesoría Fiscal INEAF ha realizado una apuesta decidida por la innovación y nuevas tecnologías, convirtiéndose en una Escuela de Negocios líder en formación fiscal y jurídica a nivel nacional.

Ello ha sido posible gracias a los cinco pilares que nos diferencian:

Master en Gestión Financiera y Contabilidad Avanzada +...

<span id="page-3-0"></span>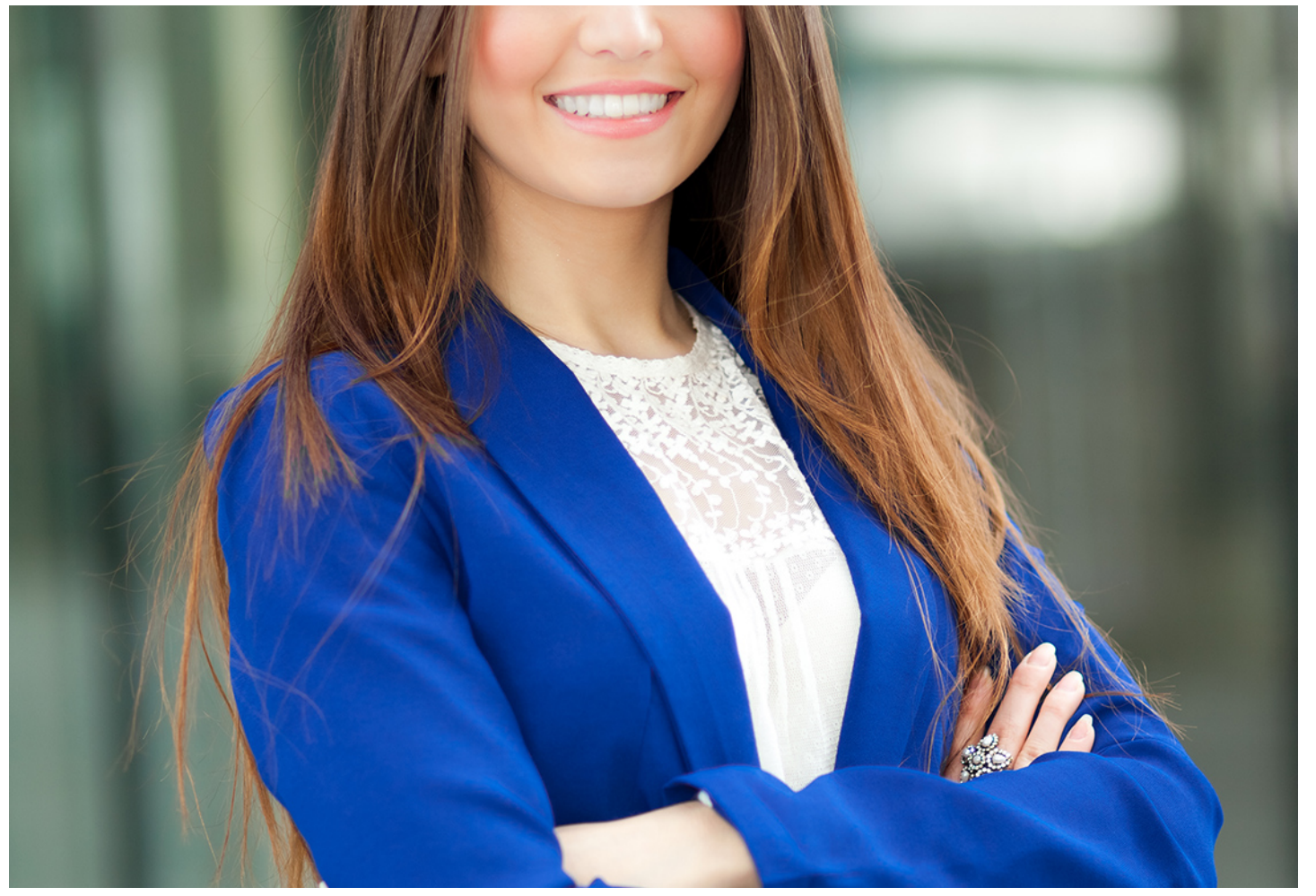

### Master en

## **Gestión Financiera y Contabilidad Avanzada + Titulación Universitaria**

Master en Gestión Financiera y Contabilidad Avanzada +… **- 6 - 1999** - 6 - 1999 - 1 Master en Gestión Financiera y Contabilidad Avanzada +… - 7 -

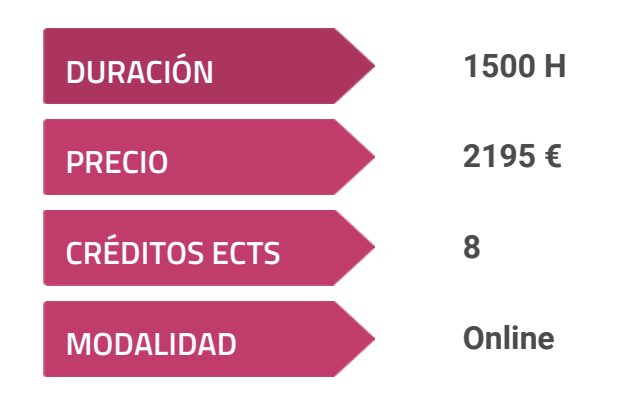

**Programa de Becas / Financiación 100% Sin Intereses**

**Entidad impartidora:**

**INEAF - Instituto Europeo de Asesoría Fiscal**

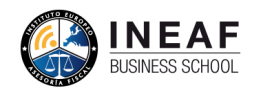

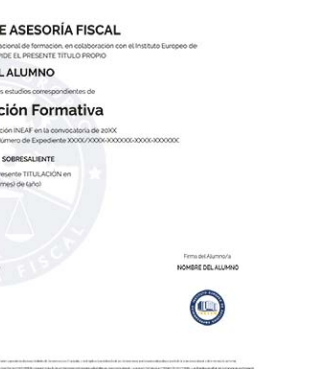

## Titulación Master Profesional

Titulación Múltiple:Título Propio Máster en Gestión Financiera y Contabilidad Avanzada expedido por el Instituto Europeo de Asesoría Fiscal(INEAF) + Titulación Universitaria de Administración Fiscal (IRPF, IVA e Impuesto sobre Sociedades) con 200 horas y 8 créditos ECTS por la Universidad Católica de Murcia "Enseñanza no oficial y no conducente a la obtención de un título con carácter oficial o certificado de profesionalidad."

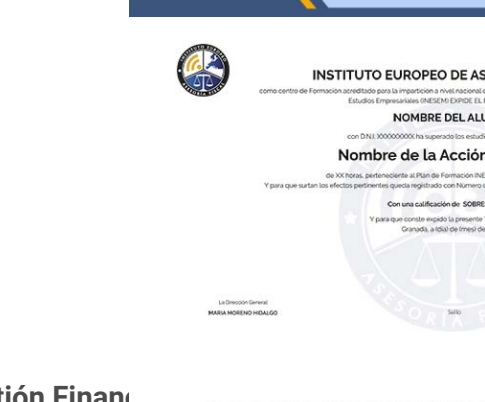

## <span id="page-4-2"></span><span id="page-4-0"></span>Resumen

El Máster en Gestión Financiera y Contabilidad se justifica en la necesidad de avanzar en los conocimientos contables, fiscales y financieros para aquellas personas que ya poseen formación en la materia. Nuestra intención es tratar temas más complejos que permitan definir al profesional en la gestión financiera y fiscal en la empresa, como un experto en materia de elaboración y análisis de balances y en criterios fiscales de dirección.

## **Objetivos**

Con el Master en Gestión Financiera y Contabilidad Avanzada + Titulación Universitaria usted alcanzará los siguientes objetivos:

## A quién va dirigido

<span id="page-4-1"></span>Nuestro Master en Gestión Financiera y Contabilidad se dirige a personas que desean ampliar los conocimientos en fiscalidad y contabilidad financiera que ya poseen y que entienden van a suponerles un avance significativo de cara a su uso en su puesto de trabajo o en la consecución del mismo. Los profesionales directivos, del sector contable, financiero y fiscal cumplen el perfil deseado, así como los graduados en las ramas de Administración y Dirección de empresas o Derecho que necesiten completar su formación.

Master en Gestión Financiera y Contabilidad Avanzada +... **August 2018** 

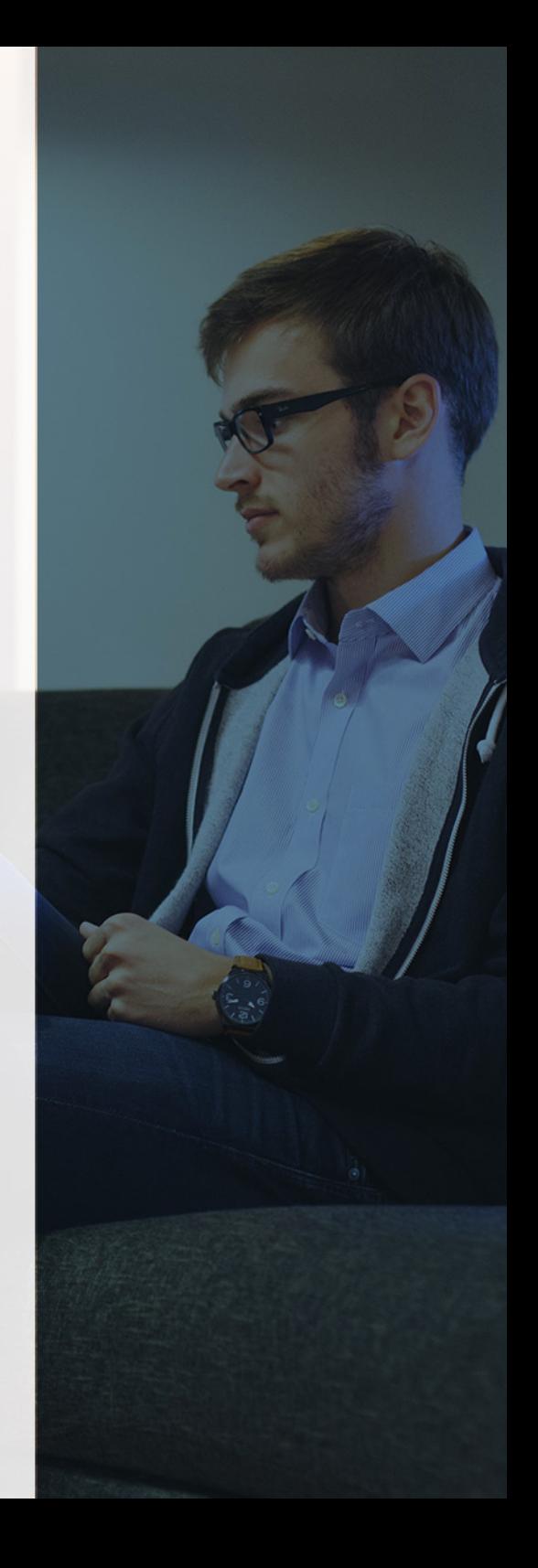

# ¿Y, después?

### <span id="page-5-0"></span>**¿PARA QUÉ TE PREPARA?**

Los conocimientos que se adquieren con el Master universitario en Gestion Financiera y Contabilidad permiten completar la formación financiera, fiscal y contable en operaciones complejas para equipos directivos y profesionales cualificados. El contenido del curso y su carga de trabajo le dará al alumno la seguridad para poder optar a puestos de trabajo de mayor nivel en todo tipo de sociedades y ámbitos.

#### **SALIDAS LABORALES**

Una vez finalizado el master universitario en gestion financiera y gracias la diversidad de materias que abarca en los ámbitos contable, fiscal, mercantil y financiero la formación dará al alumno oportunidades laborales como: Cargos en la administración de todo tipo de sociedades, Profesionales en el departamento contable y fiscal de la empresa, Profesionales autónomos dedicados a la labor de asesoría, Profesionales en el departamento fiscal de la empresa, etc.

## INEAF *Plus.* Descubre las ventajas

#### **SISTEMA DE CONVALIDACIONES INEAF**

La organización modular de nuestra oferta formativa permite formarse paso a paso; si ya has estado matriculado con nosotros y quieres cursar nuevos estudios solicita tu plan de convalidación. No tendrás que pagar ni cursar los módulos que ya tengas superados.

#### **ACCESO DE POR VIDA A LOS CONTENIDOS ONLINE**

Aunque haya finalizado su formación podrá consultar, volver a estudiar y mantenerse al día, con acceso de por vida a nuestro Campus y sus contenidos sin restricción alguna.

#### **CONTENIDOS ACTUALIZADOS**

Toda nuestra oferta formativa e información se actualiza permanentemente. El acceso ilimitado a los contenidos objetode estudio es la mejor herramienta de actualización para nuestros alumno/as en su trabajo diario.

#### **DESCUENTOS EXCLUSIVOS**

Los antiguos alumno/as acceden de manera automática al programa de condiciones y descuentos exclusivos de INEAF Plus, que supondrá un importante ahorro económico para aquellos que decidan seguir estudiando y así mejorar su currículum o carta de servicios como profesional.

Master en Gestión Financiera y Contabilidad Avanzada +… **- 10** - 10 - Master en Gestión Financiera y Contabilidad Avanzada +… - 11 -

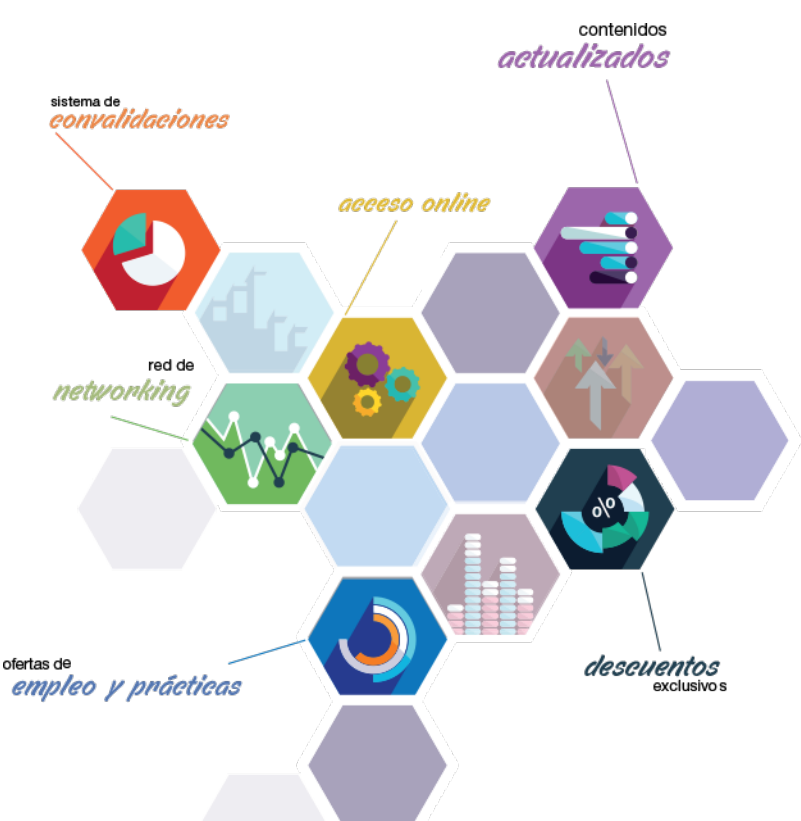

#### **OFERTAS DE EMPLEO Y PRÁCTICAS**

Desde INEAF impulsamos nuestra propia red profesional entre nuestros alumno/as y profesionales colaboradores. La mejor manera de encontrar sinergias, experiencias de otros compañeros y colaboraciones profesionales.

#### **NETWORKING**

La bolsa de empleo y prácticas de INEAF abre la puerta a nuevas oportunidades laborales. Contamos con una amplia red de despachos, asesorías y empresas colaboradoras en todo el territorio nacional, con una importante demanda de profesionales con formación cualificada en las áreas legal, fiscal y administración de empresas.

<span id="page-6-0"></span>**En INEAF ofrecemos oportunidades de formación sin importar horarios, movilidad, distancia geográfica o conciliación.**

Nuestro método de estudio online se basa en la integración de factores formativos y el uso de las nuevas tecnologías. Nuestro equipo de trabajo se ha fijado el objetivo de integrar ambas áreas de forma que nuestro alumnado interactúe con un CAMPUS VIRTUAL ágil y sencillo de utilizar. Una plataforma diseñada para facilitar el estudio, donde el alumnado obtenga todo el apoyo necesario, ponemos a disposición del alumnado un sinfín de posibilidades de comunicación.

Nuestra metodología de aprendizaje online, está totalmente orientada a la práctica, diseñada para que el alumnado avance a través de las unidades didácticas siempre prácticas e ilustradas con ejemplos de los distintos módulos y realice las Tareas prácticas (Actividades prácticas, Cuestionarios, Expedientes prácticos y Supuestos de reflexión) que se le irán proponiendo a lo largo del itinerario formativo.

Al finalizar el máster, el alumnado será capaz de transformar el conocimiento académico en conocimiento profesional.

# **metodología** INEAF

#### **Profesorado y servicio de tutorías**

Todos los profesionales del Claustro de INEAF compatibilizan su labor docente con una actividad profesional (Inspectores de Hacienda, Asesores, Abogados … ) que les permite conocer las necesidades reales de asesoramiento que exigen empresas y particulares. Además, se encargan de actualizar continuamente los contenidos para adaptarlos a todos los cambios legislativos, jurisprudenciales y doctrinales.

Durante el desarrollo del programa el alumnado contará con el apoyo permanente del departamento de tutorización. Formado por especialistas de las distintas materias que ofrecen al alumnado una asistencia personalizada a través del servicio de tutorías on-line, teléfono, chat, clases online, seminarios, foros ... todo ello desde nuestro CAMPUS Online.

#### **Materiales didácticos**

Al inicio del programa el alumnado recibirá todo el material asociado al máster en papel. Estos contenidos han sido elaborados por nuestro claustro de expertos bajo exigentes criterios de calidad y sometido a permanente actualización. Nuestro sistema de Campus online permite el acceso ilimitado a los contenidos online y suministro gratuito de novedades y actualizaciones que hacen de nuestros recursos una valiosa herramienta para el trabajo diario.

# <span id="page-7-0"></span>Alianzas

En INEAF, las relaciones institucionales desempeñan un papel fundamental para mantener el máximo grado de excelencia en nuestra oferta formativa y situar a nuestros alumno/as en el mejor escenario de oportunidades laborales y relaciones profesionales.

#### **ASOCIACIONES Y COLEGIOS PROFESIONALES**

Las alianzas con asociaciones, colegios profesionales, etc. posibilitan el acceso a servicios y beneficios adicionales a nuestra comunidad de alumno/as.

#### **EMPRESAS Y DESPACHOS**

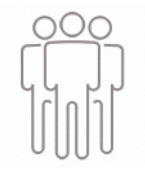

Los acuerdos estratégicos con empresas y despachos de referencia nos permiten nutrir con un especial impacto todas las colaboraciones, publicaciones y eventos de INEAF. Constituyendo INEAF un cauce de puesta en común de experiencia.

**Si desea conocer mejor nuestro Campus Virtual puede acceder como invitado al curso de demostración a través del siguiente enlace:**

**[alumnos.ineaf.es](https://alumnos.ineaf.es/)**

## mpus virtual

**PRÁCTICO** 

**CALIDAD** 

**ACTUALIZADO** 

En nuestro afán por adaptar el aprendizajea la filosofía 3.0 y fomentar el empleo de los nuevos recursos tecnológicos en la empresa, hemos desarrollado un Campus virtual (Plataforma Online para la Formación 3.0) exclusivo de última generación con un diseño funcional e innovador.

Entre las herramientas disponibles encontrarás: servicio de tutorización, chat, mensajería y herramientas de estudio virtuales (ejemplos, actividades prácticas – de cálculo, reflexión, desarrollo, etc.-, vídeo-ejemplos y vídeotutoriales, además de "supercasos", que abarcarán módulos completos y ofrecerán al alumnado una visión de conjunto sobre determinadas materias).

El Campus Virtual permite establecer contacto directo con el equipo de tutorización a través del sistema de comunicación, permitiendo el intercambio de archivos y generando sinergias muy interesantes para el aprendizaje.

El alumnado dispondrá de acceso ilimitado a los contenidos contando además con manuales impresos de los contenidos teóricos de cada módulo, que le servirán como apoyo para completar su formación.

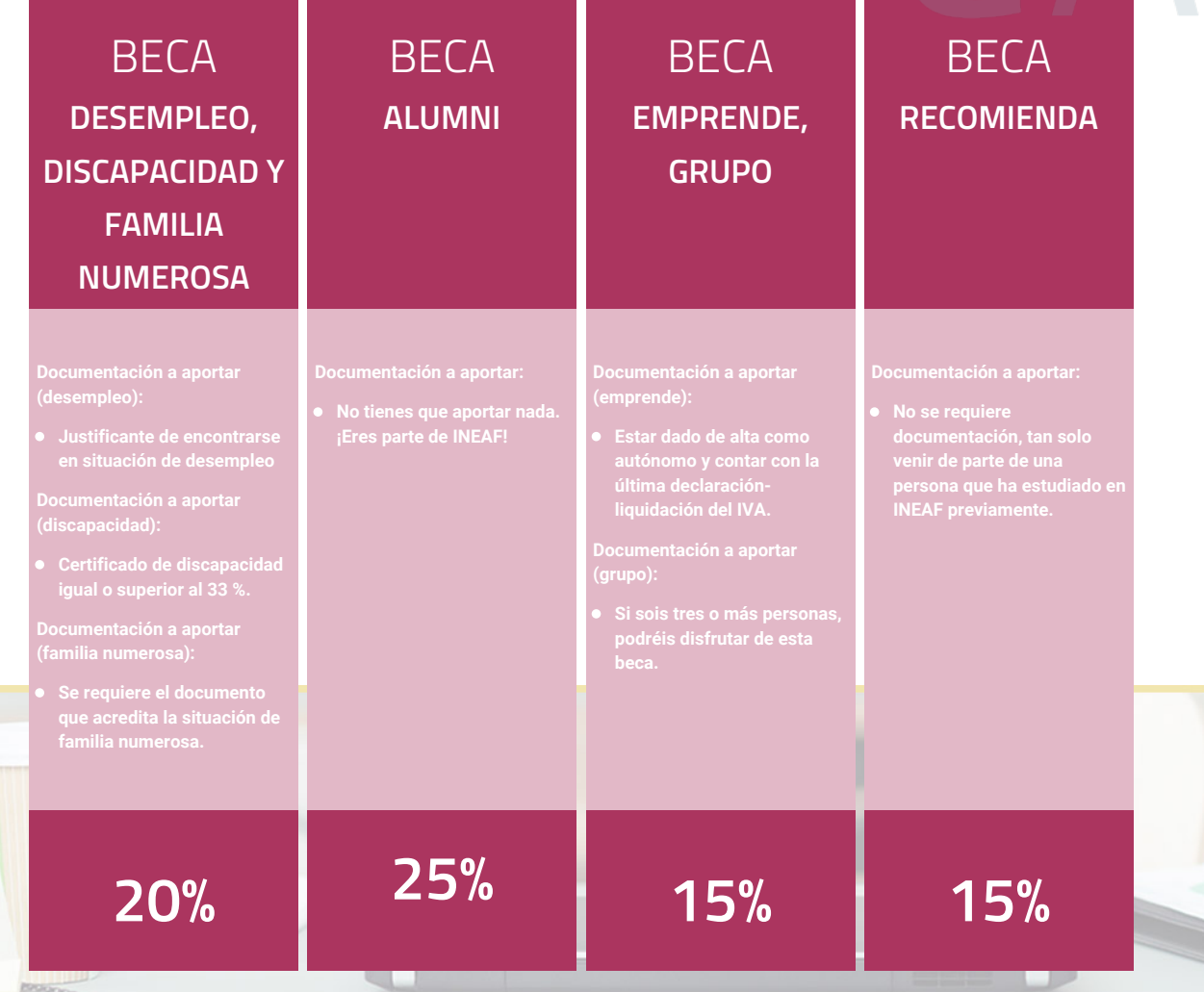

**Para más información puedes contactar con nosotros en el teléfono 958 050 207 y también en el siguiente correo electrónico: formacion@ineaf.es**

El **Claustro Docente de INEAF** será el encargado de analizar y estudiar cada una de las solicitudes, y en atención a los **méritos académicos y profesionales** de cada solicitante decidirá sobre la

### concesión de **beca.**

En INEAF apostamos por tu formación y ofrecemos un **Programa de becas y ayudas al estudio.** Somos conscientes de la importancia de las ayudas al estudio como herramienta para garantizar la inclusión y permanencia en programas formativos que permitan la especialización y orientación laboral.

<span id="page-9-0"></span>"Preparamos profesionales con casos prácticos, llevando la realidad del mercado laboral a nuestros Cursos y Másters"

## **Claustro** docente

Nuestro equipo docente está formado por Inspectores de Hacienda, Abogados, Economistas, Graduados Sociales, Consultores, ... Todos ellos profesionales y docentes en ejercicio, con contrastada experiencia, provenientes de diversos ámbitos de la vida empresarial que aportan aplicación práctica y directa de los contenidos objeto de estudio, contando además con amplia experiencia en impartir formación a través de las TICs.

Se ocupará además de resolver dudas al alumnado, aclarar cuestiones complejas y todas aquellas otras que puedan surgir durante la formación.

Si quieres saber más sobre nuestros docentes accede a la seccion Claustro docente de nuestra web desde

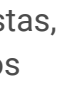

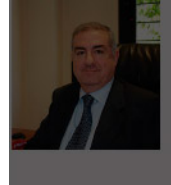

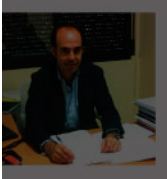

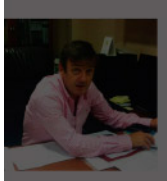

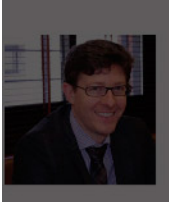

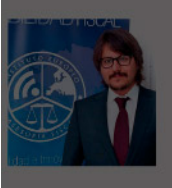

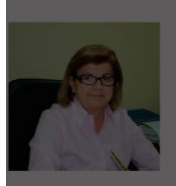

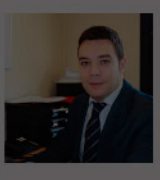

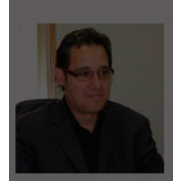

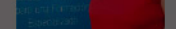

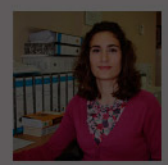

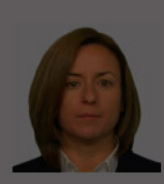

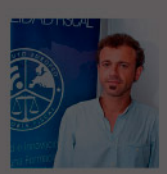

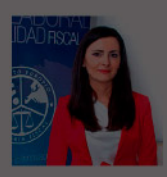

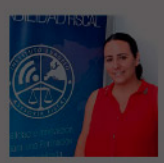

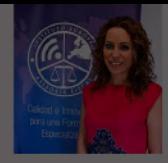

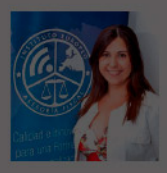

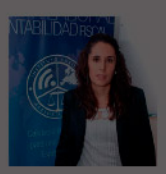

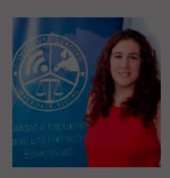

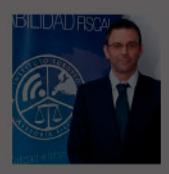

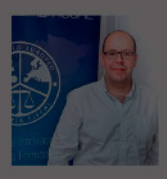

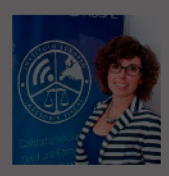

# **Temario**

Master en Gestión Financiera y Contabilidad Avanzada + Titulación Universitaria

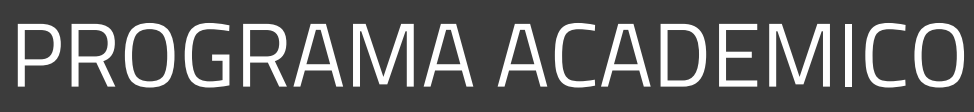

Módulo 1. Elaboración y análisis de estados financieros Módulo 2. Contabilidad financiera ii especialización contable Módulo 3. Contabilidad de sociedades mercantiles y otras entidades Módulo 4. Gestión y análisis de inversiones Módulo 5. Gestión y análisis de riesgos financieros Módulo 6. Administración fiscal Módulo 7. Aspectos contables del impuesto de sociedades Módulo 8. Aspectos contables del impuesto sobre el valor añadido Módulo 9. Dirección - económico financiera

Master en Gestión Financiera y Contabilidad Avanzada +... **Financiera y Contabilidad Avanzada +... - 20 -**

- 
- 
- 
- 
- 

- 
- 
- 

### PROGRAMA ACADEMICO

Master en Gestión Financiera y Contabilidad Avanzada + Titulación Universitaria

### **Módulo 1.** Elaboración y análisis de estados financieros

#### **UNIDAD DIDÁCTICA 1. PRIMERA APROXIMACIÓN A LOS ESTADOS FINANCIEROS**

- 1. Introducción a los Estados Financieros
- 2. .Modelos de cuentas anuales
- 3. Video tutorial diferentes tipos de cuentas anuales
- 4. Las cuentas anuales y la imagen fiel
- 5. Video tutorial Determinación de la C.A.N
- 6. Video tutorial Determinación del número medio de trabajadores
- 7. El balance de situación
- 8. Definiciones en el Marco Conceptual
- 9. El Balance en el PGC
- 10. La cuenta de Pérdidas y Ganancias
- 11. Definiciones en el Marco Conceptual
- 12. Conceptos de compra, gastos e inversión
- 13. La cuentas de pérdidas y ganancias en el PGC
- 14. El Estado de Cambios en el Patrimonio Neto
- 15. El Estado de ingresos y gastos reconocidos

#### 20. La memoria

21. Ejercicio resuelto. Aplicación del PGC Pymes a una Sociedad

22. Ejercicio resuelto. Continuar aplicando el PGC Pymes en una Sociedad

23. Ejercicio resuelto. Elaborar el balance Adaptado al PGC

#### **UNIDAD DIDÁCTICA 2. ELABORACIÓN Y ANÁLISIS DEL BALANCE**

- 1. Introducción a la Elaboración y Análisis del Balance
- 2. Estructura del Balance
- 3. Fondo de maniobra
- 4. El Fondo de Maniobra
- 5. El Capital corriente
- 6. Video tutorial el Fondo de Maniobra
- 7. El equilibrio patrimonial
- 8. Máxima estabilidad
- 9. Equilibrio del Balance
- 10. Desequilibrio
- 11. Quiebra
- 12. Análisis Horizontal y Vertical
- 13. Técnica de los porcentajes
- 14. Análisis vertical
- 15. Análisis horizontal
- 16. Ratios del Balance
- 17. Ejercicio resuelto. Equilibrio patrimonial
- 18. Ejercicio resuelto. Analisis Vertical y Horizontal

19. Ejercicio resuelto. Cálculo Capital, Balance y Fondo de Maniobra

20. Ejercicio resuelto. Cálculo del Fondo de Maniobra y del Capital Corriente

#### **UNIDAD DIDÁCTICA 3.**

#### **INTRODUCCIÓN A LA INTERPRETACIÓN Y ANÁLISIS DE LA CUENTA DE EXPLOTACIÓN**

1. Introducción a la Elaboración y Análisis de la Cuenta de Pérdidas y Ganancias

- 2. La Cuenta de Pérdidas y Ganancias en el PGC
- 3. Contabilidad Analítica
- 4. Concepto de Coste y Gasto
- 5. Los costes en los distintos tipos de empresas
- 6. Costes directos e indirectos
- 7. Costes fijos y variables
- 8. Organización Funcional de la Cuenta de Pérdidas y Ganancias
- 9. El Punto Muerto
- 10. Concepto de punto muerto
- 11. Cálculo del punto muerto
- 12. Video tutorial Práctica del punto muerto
- 13. Apalancamiento operativo
- 14. Concepto de apalancamento operativo
- 15. Grados de apalancamiento
- 16. Desarrollo de las expresión grado de apalancamiento
- 17. Porcentajes Horizontales y Verticales; Ratios
- 18. Los porcentajes verticales
- 19. Los porcentajes Horizontales
- 16. El Estado total de cambios en el Patrimonio Neto
- 17. El Estado de Flujos de Efectivo
- 18. Marco Conceptual
- 19. Clasificación de sus partidas

20. - Ratios

21. Análisis de la Cuenta de Pérdidas y Ganancias

22. Ejercicio resuelto. Balance de Situación y Cuenta de Pérdidas y Ganancias

23. Ejercicio resuelto. Umbral de rentabilidad y estimaciones

24. Ejercicio resutelo. EBIDA

25. Ejercicio resuelto. Ordenación funcional de la cuenta de Pérdidas y ganancias

26. Ejercicio resuelto. Apalancamiento operativo

#### **UNIDAD DIDÁCTICA 4.**

#### **EL ESTADO DE CAMBIOS EN EL PATRIMONIO NETO**

1. Introducción al Estado de cambios en el Patrimonio Neto

2. Ingresos y gastos imputados directamente al Patrimonio Neto

3. El Patrimonio Neto en el PGC

4. El Estado de Cambio en el Patrimonio Neto. Estado de gastos e ingresos reconocidos

5. Ejemplos de Ingresos y gastos imputados al patrimonio neto

- 6. Impuesto sobre beneficios
- 7. Subvenciones, donaciones y legados
- 8. Video tutorial Subvenciones
- 9. Operaciones de cobertura

10. El Estado de Cambio en el Patrimonio Neto. Estado total de cambios en el Patrimonio Neto

- 11. Cambios de criterio contable
- 12. Errores
- 13. Cambio de estimaciones contables
- 14. Hechos posteriores al cierre
- 15. Video tutorial. Cambio de criterio contable y errores
- 16. Reformulación de las cuentas anuales
- 17. Análisis del El Estado de Cambio en el Patrimonio Neto
- 18. Porcentajes verticales y Horizontales para el análisis

19. Ejercicio resuelto. Estado de Gastos e Ingresos Reconocidos

20. Ejercicio resuelto. Estado total de cambios en el patrimonio neto

#### **UNIDAD DIDÁCTICA 5. EL ESTADO DE FLUJOS DE EFECTIVO**

- 1. Introducción al Estado de Flujos de Efectivo
- 2. Norma 9ª de la tercera parte del PGC

3. - El EFE como complemento de la cuenta de pérdidas y ganancias

4. Estructura del Estado de Flujos de Efectivo en el PGC

5. - Tipos de flujos de efectivo

6. - Presentación del EFE en el PGC (método directo y método indirecto)

7. - Video tutorial método directo y método indirecto

8. Flujos de Efectivo en las Actividades de Explotación (FEAE)

9. Flujos de Efectivo en las Actividades de Inversión (FEAI)

10. Flujos de Efectivo en las Actividades de Financiación (FEAF)

- 11. Efecto de las Variaciones de los Tipos de Cambio
- 12. Ejemplo de elaboración de Estado de Flujos de Efectivo

#### **UNIDAD DIDÁCTICA 6. LIQUIDEZ, SOLVENCIA, ENDEUDAMIENTO Y RENTABILIDAD**

1. Aproximación a los conceptos de Liquidez, solvencia, endeudamiento y rentabilidad

- 2. Capital corriente como índice del equilibrio financiero
- 3. Evaluación de las necesidades de capital corriente
- 4. Cálculo del capital corriente mínimo o ideal
- 5. Liquidez a corto plazo
- 6. Solvencia
- 7. Endeudamiento
- 8. Generalidades
- 9. Índice de endeudamiento a largo plazo
- 10. Índice de endeudamiento a corto plazo
- 11. Índice total de endeudamiento
- 12. Significado de los índices de endeudamiento y el índice de autonomía empresarial
- 13. Rentabilidad
- 14. Rentabilidad

15. - Diferencia entre la situación económica y la situación financiera de una empresa

- 16. Clases de rentabilidad
- 17. Rentabilidad de las fuentes de financiación propias.

Rentabilidad financiera y rentabilidad económica. El efecto apalancamiento

18. - Ecuación fundamental de la rentabilidad

19. 6.6.Rentabilidad de los capitales propios y estructura financiera de la empresa

20. - Rentabilidad efectiva para el accionista 21. Ejercicio resuelto aplicación de ratios

#### **UNIDAD DIDÁCTICA 7. LA MEMORIA Y EL ESTADO DE INFORMACIÓN NO FINANCIERA**

- 1. La memoria
- 2. Definición de memoria
- 3. Información a incluir en la memoria
- 4. Contenido de la memoria
- 5. El estado de información no financiera
- 6. Definición y regulación del nuevo estado
- 7. Ámbito de aplicación
- 8. Análisis del contenido del EINF
- 9. Cuadro resumen de información
- 10. Realización, aprobación y verificación

### **Módulo 2.**

Contabilidad financiera ii especialización contable

**UNIDAD DIDÁCTICA 1. MARCO CONCEPTUAL DEL PLAN GENERAL CONTABLE**

1. Introducción al Marco conceptual de la Contabilidad

- 2. Coste histórico o coste
- 3. Valor Razonable
- 4. Valor Neto realizable
- 5. Valor Actual
- 6. Valor en uso
- 7. Coste de Venta
- 8. Coste amortizado.

9. Coste de transacción atribuible a un activo o pasivo financiero.

10. Valor contable o en libros

11. Valor residual

#### **UNIDAD DIDÁCTICA 2. FONDOS PROPIOS**

- 1. Composición del Patrimonio Neto
- 2. Constitución de Sociedades
- 3. Aspectos contables de la constitución de Sociedades
- 4. Contabilidad de los derechos de suscripción preferentes
- 5. El dividendo a cuenta
- 6. Problemática contable de los gastos de constitución y de primer establecimiento
- 7. Distribución de beneficios
- 8. Tratamiento contable de la cuenta 129 si hay beneficio
- 9. Tratamiento contable de la cuenta 129 si hay pérdida
- 10. Prioridad de compensación de pérdidas
- 11. Distribución no dineraria de beneficios
- 12. Video tutorial distribución beneficios
- 13. Subvenciones
- 14. Requisitos para considerar una subvención reintegrable
- 15. Tratamiento contable y fiscal de las subvenciones
- 16. Contabilidad de curso bonificado
- 17. Devolución de subvenciones
- 18. Liquidación de sociedades
- 19. Provisiones

20. - Diferencia entre corrección valorativa, provisión y contingencia

- 21. Reconocimiento
- 22. Valoración
- 23. Tratamiento contable de las nuevas reservas de capitalización y nivelación
- 24. Reserva de capitalización
- 25. Reserva de nivelación
- 26. Video tutorial. Reservas de capitalización y nivelación
- 27. Actualización de balances
- 28. Bienes objetos de actualización
- 29. Aspectos contables
- 30. Coste de la revalorización
- 31. Ventajas e inconvenientes de la actualización
- 32. Acciones propias
- 33. Adquisición originaria
- 34. Adquisición derivativa
- 35. Aportaciones de socios. Cuenta (118)

#### **UNIDAD DIDÁCTICA 3. ALMACÉN**

- 1. Introducción al tema de existencias
- 2. Precio de adquisición: coste de producción
- 3. Problemática de los rappels
- 4. Rappel por compra cobrado por anticipado
- 5. Rappel por compra firmado al cierre del ejercicio
- 6. Devolución de ventas
- 7. Existencias por prestación de servicios
- 8. Confusión entre mobiliario y existencias
- 9. Métodos de asignación de valor
- 10. Video Tutorial. Valoración ficha almacén

#### **UNIDAD DIDÁCTICA 4. INMOVILIZADO MATERIAL**

- 1. Valoración inicial
- 2. Precio de adquisición y coste de producción
- 3. Anticipos en el inmovilizado material.
- 4. Condiciones y activación de los Gastos financieros
- 5. Costes de desmantelamiento.
- 6. Aportaciones no dinerarias
- 7. Video tutorial. Imputación de gastos financieros
- 8. Amortización
- 9. Bienes de escaso valor
- 10. Bienes usados
- 11. Amortización de los Terrenos
- 12. Amortización superior al coeficiente mínimo
- 13. Libertad de amortización y Amortización acelerada
- 14. Video tutorial. Amortización Fiscal y Contable
- 15. Cambios de criterios contables errores y cambios en estimaciones contables

16. - Cálculo de la cuota de amortización de un elemento complejo

- 17. Grandes reparaciones
- 18. Correcciones valorativas
- 19. Correcciones valorativas del inmovilizado: criterio contable y fiscal
- 20. Influencia del deterioro en la amortización.
- 21. Permutas de inmovilizado
- 22. Tipos de permuta
- 23. Apuntes contables
- 24. El IVA en las permutas

25. Venta del inmovilizado recibiendo como pago parcial otro inmovilizado

#### **UNIDAD DIDÁCTICA 5.**

#### **INMOVILIZADO INTANGIBLE**

- 1. El Inmovilizado Intangible tras la reforma fiscal y contable
- 2. Fondo de comercios
- 3. Nueva contabilidad del Fondo de Comercio
- 4. Ejemplo práctico del Fondo de Comercio
- 5. Dudas en los gastos de Investigación y desarrollo
- 6. Video tutorial. Gastos I + D
- 7. Aplicaciones informáticas
- 8. Activos Revertibles

#### **UNIDAD DIDÁCTICA 6. ACTIVOS NO CORRIENTES MANTENIDOS PARA LA VENTA**

- 1. Activos no corrientes mantenidos para la venta
- 2. Grupos enajenables de elementos mantenidos para la venta
- 3. Video tutorial. Norma 7 de Registro y Valoración

#### **UNIDAD DIDÁCTICA 7. EL ARRENDAMIENTO**

- 1. Distinción entre arrendamiento operativo y financiero
- 2. Arrendamiento financiero frente a compraventa a plazos
- 3. Arrendamiento financiero y renting
- 4. Vídeo tutorial. Tratamiento contable del Renting
- 5. Contabilidad desde el punto de vista del arrendador
- 6. El arrendamiento financiero en las microempresas
- 7. El Lease back
- 8. Cambio de leasing de Microempresa a Pyme
- 9. El IVA no deducible en el Arrendamiento Financiero
- 10. Fianzas en los contratos de arrendamiento
- 11. Inversiones en bienes arrendados

#### **UNIDAD DIDÁCTICA 8. ACREEDORES Y DEUDORES POR OPERACIONES DE TRÁFICO**

- 1. El Factoring
- 2. Conceptos básicos del factoring
- 3. Contabilidad del factoring con recurso
- 4. Contabilidad del factoring sin recurso
- 5. El Confirming
- 6. Concepto
- 7. Ventajas del confirming
- 8. Contabilidad del confirming
- 9. El confirming desde el punto de vista del proveedor
- 10. La Franquicia
- 11. Aspectos contables para el franquiciado
- 12. Aspectos contables para el franquciador
- 13. Facturas con intereses a corto plazo
- 14. Intereses en las facturas a largo plazo
- 15. Video tutorial Interés contractual y no contractual
- 16. Provisión de fondos y suplidos
- 17. Provisión de fondos
- 18. Suplidos
- 19. Otra opción contable

#### **UNIDAD DIDÁCTICA 9. CUENTAS FINANCIERAS**

- 1. Tratamiento de la cuenta 551
- 2. Saldo acreedor de la cuenta 551
- 3. Saldo deudor de la cuenta 551
- 4. Aspectos contables del Arqueo de Caja
- 5. Contabilidad de los descubiertos

#### **UNIDAD DIDÁCTICA 10. ACTIVOS FINANCIEROS**

- 1. Introducción a los Activos Financieros
- 2. Activos financieros a valor razonable con cambios en la cuenta de pérdidas y ganancias
- 3. Videotutorial: Activos financieros a valor razonable con cambios en la cuenta de pérdidas y ganancias
- 4. Activos a coste amortizado
- 5. Activos financieros a valor razonable con cambios en el patrimonio neto
- 6. Activos financieros a coste
- 7. Reclasificación de los activos financieros
- 8. Intereses y dividendo recibidos de los activos financieros
- 9. Baja de los estados financieros

#### **UNIDAD DIDÁCTICA 11. PASIVOS FINANCIEROS**

1. Introducción a los Pasivos financieros

2. Partidas a pagar. Intereses contractuales y no contractuales

- 3. El problema de los gastos de formalización de deudas
- 4. Contabilidad para la gran empresa
- 5. Contabilidad para la pyme

6. - Gran empresa acudiendo al principio de importancia relativa

7. - Videotutorial: Deudas con Entidades de crédito: Plazos y gastos de formalización

- 8. Préstamo a interés variable
- 9. Préstamo con carencia de principal
- 10. Préstamo subvencionado
- 11. Préstamo participativo
- 12. Funcionamiento del préstamo participativo
- 13. Implicaciones mercantiles
- 14. Implicaciones fiscales
- 15. Implicaciones contables
- 16. Póliza de crédito y descubierto
- 17. Aspectos contables de la póliza de crédito
- 18. Emisión de deuda privada
- 19. Obligaciones convertibles en acciones
- 20. Aspectos legales (Ley de Sociedades de Capital)
- 21. Aspectos contables
- 22. Videotutorial: Préstamos a pagar

#### **UNIDAD DIDÁCTICA 12. EL IMPUESTO SOBRE EL VALOR AÑADIDO (IVA)**

- 1. Puntos a desarrollar en el IVA
- 2. Criterio de Caja
- 3. El autoconsumo
- 4. Negocios en comisión
- 5. Modificación de la Base imponible
- 6. IVA no deducible
- 7. IVA no deducible en activos no corrientes
- 8. Videotutorial: Liquidación del IVA
- 9. IVA no deducible en activos corrientes
- 10. IVA no deducible en los servicios
- 11. Regla de la prorrata
- 12. El IVA en los bienes de inversión
- 13. Operaciones internacionales
- 14. El IVA en las importaciones
- 15. El IVA en las exportaciones
- 16. El IVA en las operaciones intracomunitarias

#### **UNIDAD DIDÁCTICA 13. EL IMPUESTO SOBRE SOCIEDADES**

- 1. Diferencia entre el resultado contable y fiscal
- 2. Videotutorial: Esquema de liquidación del impuesto
- 3. Tratamiento contable de las diferencias permanentes
- 4. Tratamiento contable de las diferencias temporarias
- 5. Videotutorial: Impuesto diferido
- 6. Crédito por bases imponible negativas
- 7. Requisitos para contabilizar el crédito
- 8. Compensación de bases negativas sin tener contabilizado el crédito
- 9. Ajuste contable por la modificación del tipo impositivo
- 10. Tipo impositivo a aplicar en los activos y pasivos por impuesto diferido
- 11. Video tutorial. Caso práctico de variación anunciada del tipo impositivo.
- 12. Gastos no deducibles
- 13. Correcciones valorativas deducibles
- 14. Correcciones valorativas por deterioro
- 15. Provisiones
- 16. ¿Qué correcciones valorativas son deducibles
- fiscalmente tras la entrada de la nueva ley del Impuesto de Sociedades?
- 17. Videotutorial: Pagos fraccionados del Impuesto sobre Sociedades
- 18. Videotutorial: Ejercicio resuelto: Impuesto sobre Sociedades

#### **UNIDAD DIDÁCTICA 14. MONEDA EXTRANJERA**

- 1. Transacciones en moneda extranjera. Partidas monetarias y no monetarias
- 2. Valoración inicial
- 3. Valoración posterior
- 4. Valoración posterior de partidas Monetarias
- 5. Valoración posterior de partidas no monetarias
- 6. Conversión de las cuentas anuales a la moneda de presentación
- 7. Videotutorial: Moneda extranjera

#### **UNIDAD DIDÁCTICA 15. COMBINACIONES DE NEGOCIOS**

- 1. Ámbitos de aplicación de los negocios conjuntos
- 2. Diferencia entre la combinación de negocios y la transmisión de activos y asunción de pasivos
- 3. Clases de combinaciones de negocios
- 4. El método de adquisición

#### **UNIDAD DIDÁCTICA 16. NEGOCIOS CONJUNTOS**

- 1. Ámbito de aplicación de los negocios conjuntos
- 2. Categorías de negocios conjuntos

#### **UNIDAD DIDÁCTICA 17. HECHOS POSTERIORES AL CIERRE**

1. Hechos posteriores al cierre que pongan de manifiesto condiciones que ya existían al cierre

2. Hechos posteriores al cierre que pongan de manifiesto condiciones que no existían al cierre

#### **UNIDAD DIDÁCTICA 18. GUÍA PARA EL CIERRE CONTABLE**

- 1. Introducción: Operaciones contables que debemos llevar a cabo con motivo de fin de ejercicio
- 2. Tesorería y moneda extranjera
- 3. Operaciones de tesorería
- 4. Operaciones de Tesorería
- 5. Existencias
- 6. Ajustes de existencias
- 7. Rappels
- 8. Correcciones valorativas
- 9. Inmovilizado
- 10. Inmovilizado en curso
- 11. Inmovilizado material
- 12. Inversiones inmobiliarias
- 13. Inmovilizado intangible
- 14. Periodificación
- 15. Subvenciones
- 16. Inversiones financieras
- 17. Arrendamiento financiero
- 18. Provisiones
- 19. Videotutorial: Guía del Cierre Contable

#### **UNIDAD DIDÁCTICA 19. CRITERIOS ESPECÍFICOS PARA MICROEMPRESAS**

- 1. Ámbito de aplicación
- 2. El Arrendamiento financiero en las microempresas
- 3. Cambio de leasing de microempresas a pyme
- 4. Contabilidad del impuesto sobre beneficios en las microempresas
- 5. Video Tutorial. Caso práctico resumen

### **Módulo 3.**

Contabilidad de sociedades mercantiles y otras entidades

#### **UNIDAD DIDÁCTICA 1. CONTABILIDAD DE LA SOCIEDAD ANÓNIMA (I)**

- 1. Introducción a las sociedades mercantiles
- 2. Criterios para ser considerada Pyme y Microempresa
- 3. Concepto de Sociedad Mercantil y clases
- 4. Contabilidad de la Sociedad Anónima
- 5. Aspectos generales de la S.A.
- 6. Video tutorial: las acciones y el capital social de la sociedad anónima
- 7. Constitución de la Sociedad Anónima
- 8. Procedimientos de fundación
- 9. Fundación simultánea
- 10. Fundación Sucesiva
- 11. Aportaciones no dinerarias

12. - Video tutorial: aspectos contables en la constitución de empresas

13. Ampliaciones de capital de la Sociedad Anónima

14. - Tratamiento de la prima de emisión y el derecho de suscripción preferente

- 15. Procedimientos de ampliación de capital
- 16. Ampliaciones de capital por nuevas aportaciones
- 17. Ampliaciones de capital por capitalización de fondos no distribuidos
- 18. Video tutorial: repaso a las distintas formas de aumento de capital

#### **UNIDAD DIDÁCTICA 2. CONTABILIDAD DE LA SOCIEDAD ANÓNIMA (II)**

- 1. Reducciones de capital de la Sociedad Anónima
- 2. Aspectos Legales
- 3. Reducción por devolución de aportaciones
- 4. Reducción por condonación de dividendos
- 5. Reducción por saneamiento de pérdidas
- 6. Reducción por constitución o aumento de reservas
- 7. Reducción y aumentos de capital simultáneos. Operación acordeón
- 8. Video tutorial: repaso a las distintas formas de reducción de capital
- 9. Disolución y Liquidación de la Sociedad Anónima
- 10. Aspectos legales y causa de la liquidación
- 11. Periodo de liquidación
- 12. Reflejo contable del proceso disolutorio
- 13. Video tutorial: caso práctico resuelto disolución de sociedades
- 14. Ejercicios resueltos. Accionistas Morosos
- 15. Ejercicio Resuelto. Reclamación al socio para el desembolso fuera de plazo
- 16. Ejercicio Resuelto. Venta de las acciones del socio moroso
- 17. Ejercicio Resuelto. Amortización de las acciones del socio moroso

#### **UNIDAD DIDÁCTICA 3. CONTABILIDAD DE OTRAS SOCIEDADES MERCANTILES: SL, SLNE, SOCIEDAD COLECTIVA, SOCIEDAD COMANDITARIA Y EMPRESARIO INDIVIDUAL**

- 1. Contabilidad de la Sociedad Limitada
- 2. Aspectos generales de la S.L.
- 3. Constitución de la S.L.
- 4. Aumentos de capital
- 5. Reducción de capital
- 6. Distribución de beneficios
- 7. Contabilidad de la Sociedad Limitada Nueva Empresa
- 8. Aspectos generales
- 9. Constitución
- 10. Contabilidad
- 11. Contabilidad de la Sociedad Colectiva
- 12. Aspectos Generales
- 13. Constitución
- 14. Aplicación del resultado
- 15. Separación de socios
- 16. Contabilidad de la Sociedad Comanditaria
- 17. Constitución
- 18. Contabilidad del Empresario Individual
- 19. Aspectos Generales: ventajas e inconvenientes
- 20. Obligaciones contables y registrales
- 21. Constitución
- 22. Impuesto sobre beneficios
- 23. Distribución del resultado

#### **UNIDAD DIDÁCTICA 4. CONTABILIDAD DE LAS COOPERATIVAS**

- 1. Introducción. Conceptos teóricos sobre Sociedades Cooperativas
- 2. Clasificación de las sociedades cooperativas
- 3. Constitución de las Sociedades Cooperativas
- 4. Reembolso de las aportaciones
- 5. Fondos de reserva
- 6. Fondo de Reserva obligatorio
- 7. Fondo de educación y promoción
- 8. Fondo de reserva voluntario
- 9. Distribución de resultados
- 10. Compensación de pérdidas
- 11. Video tutorial: ejercicio resuelto
- 12. Ejercicios resueltos. Fondo de Reserva Obligatorio
- 13. Ejercicio Resuelto. Dotación con cargo a resultados
- 14. Ejercicio Resuelto. Dotación con cargo a cuentas de ingreso
- 15. Ejercicio Resuelto. Dotación por bajas o expulsiones de los socios
- 16. Ejercicio resuelto. Fondo de Educación, Formación y Promoción

#### **UNIDAD DIDÁCTICA 5. CONTABILIDAD DE LAS SUCURSALES**

- 1. Introducción. Conceptos teóricos
- 2. Definición de sucursal
- 3. Aspectos contables de las principales operaciones
- 4. Sistema centralizado
- 5. Sistema descentralizado
- 6. Sistemas intermedios
- 7. Video tutorial: repaso contabilidad de sucursales

8. Ejercicio Resuelto. Contrato de sucursales con sistema centralizado y mercaderías remitidas a precio de transferencia

9. Ejercicio Resuelto. Contrato de sucursales con sistema descentralizado y mercaderías remitidas a precio de transferencia

#### **UNIDAD DIDÁCTICA 6. CONCURSO DE ACREEDORES**

- 1. Introducción. Los riesgos en la empresa
- 2. El desequilibrio financiero
- 3. Equilibrio financieros a c/p. La liquidez
- 4. Equilibrio financiero a l/p. La solvencia
- 5. Situaciones de desequilibrio
- 6. Solución extrajudicial
- 7. Posibles soluciones antes de llegar al concurso
- 8. Procedimiento Concursal
- 9. Presupuestos del concurso
- 10. Clases de concurso
- 11. La Administración Concursal
- 12. El informe
- 13. Efectos de la declaración de concurso
- 14. Masa activa y Masa pasiva
- 15. Convenio y liquidación del concurso
- 16. Convenio
- 17. Liquidación
- 18. Aspectos Contables del concurso si hay convenio

19. - Tratamiento contable y fiscal de la deuda de una empresa concursada

20. - Contabilidad si se ha producido una modificación sustancial de las condiciones de la deuda

21. - Contabilidad si no se ha producido una modificación sustancial de las condiciones de la deuda

- 22. Ejercicio Resuelto. Efectos contables del concurso
- 23. Tratamiento contable y fiscal de la quita para el acreedor
- 24. Video tutorial: repaso aspectos contables del concurso
- 25. Aspectos Contables del concurso si hay liquidación

26. Ejercicio Resuelto. Contabilidad del Concurso de Acreedores

#### **UNIDAD DIDÁCTICA 7.**

#### **UTES, COMUNIDAD DE BIENES Y AGRUPACIONES DE INTERÉS ECONÓMICO**

- 1. Introducción. Conceptos básicos
- 2. Negocios conjuntos
- 3. UTEs
- 4. Contabilidad de la UTE
- 5. Contabilidad del partícipes
- 6. Ejercicio Resuelto. Cuentas Anuales UTES
- 7. Comunidades de bienes (CB)
- 8. Contabilidad de la comunidad de bienes
- 9. Agrupaciones de interés económico (A.I.E.)
- 10. Contabilidad de la agrupación de interés económico
- 11. Contabilidad de los socios de la AIE
- 12. Video tutorial: repaso apuntes contables A.I.E.

#### **UNIDAD DIDÁCTICA 8. NEGOCIOS EN COMISIÓN**

- 1. Introducción. Conceptos básicos
- 2. Comisión de venta en nombre propio
- 3. Comisión de compra en nombre propio
- 4. Comisión de venta en nombre ajeno
- 5. Comisión de compra en nombre ajeno
- 6. Contabilidad de las Operaciones
- 7. Comisión de venta en nombre propio
- 8. Comisión de compra en nombre propio
- 9. Comisión de venta en nombre ajeno
- 10. Comisión de compra en nombre ajeno

11. - Video tutorial: repaso contabilidad operaciones negocios en comisión

### **Módulo 4.** Gestión y análisis de inversiones

#### **UNIDAD DIDÁCTICA 1. LA INVERSIÓN EN LA EMPRESA**

1. Concepto y clases de inversión

2. Elementos de un proyecto de inversión

#### **UNIDAD DIDÁCTICA 2. ANÁLISIS ECONÓMICO DE UN PROYECTO DE INVERSIÓN**

- 1. Métodos de valoración económica
- 2. Determinación de los flujos de caja
- 3. Criterios financieros (VAN y TIR)
- 4. Selección de proyecto de inversión

#### **UNIDAD DIDÁCTICA 3. RIESGO EN EL ANÁLISIS DE INVERSIONES**

1. Métodos simples del tratamiento del riesgo

2. Análisis de Análisis de la sensibilidad y de los distintos escenarios

3. Decisiones secuenciales: arboles de decisión

#### **UNIDAD DIDÁCTICA 4. TIPOLOGÍA DE INVERSIONES**

- 1. Inversión en activos fijos
- 2. Inversión en capital circulante (NOF)

#### **UNIDAD DIDÁCTICA 5. COSTE DE CAPITAL**

- 1. Coste de la deuda
- 2. Coste medio ponderado de capital (WACC)

#### **UNIDAD DIDÁCTICA 6. ANÁLISIS DE SITUACIONES ESPECIALES**

1. Alquilar o comprar

2. Proyecto de ampliación

3. Proyecto de outsourcing

#### **Módulo 5.**

Gestión y análisis de riesgos financieros

#### **UNIDAD DIDÁCTICA 1. RIESGO Y ANÁLISIS DEL RIESGO FINANCIERO**

- 1. Concepto y consideraciones previas
- 2. Tipos de riesgo
- 3. Condiciones del equilibrio financiero
- 4. El capital corriente o fondo de rotación

#### **UNIDAD DIDÁCTICA 2. ANÁLISIS PATRIMONIAL DE LAS CUENTAS ANUALES**

- 1. Cuentas anuales.
- 2. Balance de Situación.
- 3. Cuenta de resultados.
- 4. Fondo de maniobra.

#### **UNIDAD DIDÁCTICA 3. ANÁLISIS FINANCIERO**

- 1. Rentabilidad económica
- 2. Rentabilidad financiera
- 3. Apalancamiento financiero
- 4. Ratios de liquidez y solvencia
- 5. Análisis del endeudamiento de la empresa

#### **UNIDAD DIDÁCTICA 4.**

#### **ANÁLISIS DE PROVEEDORES, CLIENTES Y CASH FLOW**

- 1. Análisis de los proveedores de la empresa
- 2. Análisis de los clientes de la empresa
- 3. Seguimiento del riesgo por parte de las entidades financieras

#### **UNIDAD DIDÁCTICA 5. ANÁLISIS DEL ESTADO DEL FLUJO DE EFECTIVO**

1. El estado de flujos de efectivo.

- 2. Flujos de efectivo de las actividades de explotación
- 3. Flujos de efectivo de las actividades de inversión
- 4. Flujos de efectivo de las actividades de financiación
- 5. Ejercicio Resuelto Estados Económico Financieros. EFE

#### **UNIDAD DIDÁCTICA 6. EL SISTEMA FINANCIERO**

1. Introducción al Sistema Financiero

2. Fuentes de financiación

3. Activos financieros

### **Módulo 6.** Administración fiscal

**UNIDAD DIDÁCTICA 1. INTRODUCCIÓN AL DERECHO FINANCIERO Y TRIBUTARIO**

1. El tributo: Impuestos, Tasas y Contribuciones especiales

- 2. Hecho imponible: nacimiento de la obligación tributaria
- 3. Sujeto pasivo u obligado tributario
- 4. Determinación de la deuda tributaria
- 5. Contenidos de la deuda tributaria: Interés de demora y Recargos
- 6. Extinción de la deuda tributaria

#### **UNIDAD DIDÁCTICA 2. IMPUESTO SOBRE LA RENTA DE LAS PERSONAS FÍSICAS I**

- 1. Introducción al IRPF
- 2. Elementos del Impuesto: ámbito subjetivo, aspectos temporales y Hecho imponible
- 3. Rendimientos del Trabajo
- 4. Rendimientos de actividades económicas

#### **UNIDAD DIDÁCTICA 3.**

#### **IMPUESTO SOBRE LA RENTA DE LAS PERSONAS FÍSICAS II**

- 1. Rendimientos de capital inmobiliario
- 2. Rendimientos de capital mobiliario
- 3. Ganancias y pérdidas patrimoniales
- 4. Regímenes especiales: imputación y atribución de rentas
- 5. Liquidación del impuesto
- 6. Gestión del impuesto

#### **UNIDAD DIDÁCTICA 4. EL IMPUESTO SOBRE EL VALOR AÑADIDO**

- 1. Naturaleza del impuesto
- 2. Hecho imponible
- 3. Operaciones interiores
- 4. Adquisiciones intracomunitarias
- 5. Importaciones
- 6. Operaciones no sujetas y operaciones exentas
- 7. Lugar de realización del hecho imponible
- 8. Devengo del impuesto
- 9. Sujetos pasivos
- 10. Repercusión del impuesto (Art. 88 LIVA)
- 11. Base imponible
- 12. Tipos de Gravamen
- 13. Deducción del impuesto
- 14. Gestión del impuesto
- 15. Regímenes especiales
- 16. Ejercicio resuelto: Impuesto sobre el Valor Añadido

#### **UNIDAD DIDÁCTICA 5. IMPUESTO SOBRE SOCIEDADES**

- 1. Naturaleza y ámbito de aplicación del Impuesto sobre Sociedades
- 2. Hecho imponible
- 3. Sujeto pasivo
- 4. Base imponible
- 5. Período impositivo y devengo del Impuesto sobre Sociedades
- 6. Tipo impositivo
- 7. Bonificaciones y deducciones
- 8. Regímenes especiales. Empresas de reducida dimensión
- 9. Régimen especial de las fusiones y escisiones
- 10. Régimen fiscal de determinados contratos de arrendamiento financiero
- 11. Otros regímenes especiales
- 12. Gestión del Impuesto sobre Sociedades

#### **UNIDAD DIDÁCTICA 6. EJERCICIO COMPLEMENTARIO IMPUESTO SOBRE LA RENTA DE LAS PERSONAS FÍSICAS (IRPF)**

1. Ejercicio guiado: Rendimiento neto reducido del trabajo

2. Ejercicio guiado: Rendimiento del capital mobiliario

3. Ejercicio guiado: Rendimiento neto reducido del capital inmobiliario

- 4. Ejercicio guiado: Rendimiento neto reducido de actividades económicas
- 5. Ejercicio guiado: Mínimo personal y familiar
- 6. Ejercicio guiado: Mínimo personal y familiar

#### **UNIDAD DIDÁCTICA 7.**

#### **EJERCICIO COMPLEMENTARIO IMPUESTO SOBRE EL VALOR AÑADIDO (IVA)**

1. Ejercicio Resuelto: ¿Devengan IVA?

- 2. Ejercicio Resuelto: ¿Cuáles están exentas de IVA?
- 3. Ejercicio Resuelto: Deducción de la cuota de IVA
- 4. Ejercicio Resuelto: Adquisición Intracomunitaria de bienes
- e importación

5. Ejercicio Guiado: Tipo Impositivo de IVA

#### **UNIDAD DIDÁCTICA 8.**

#### **EJERCICIO COMPLEMENTARIO IMPUESTO SOBRE SOCIEDADES**

- 1. Ejercicio Resuelto: Reserva de nivelación
- 2. Ejercicio Resuelto: Amortización bienes usados
- 3. Ejercicio Resuelto: Libertad de amortización
- 4. Ejercicio Resuelto: Amortización acelerada

### **Módulo 7.**

Aspectos contables del impuesto de sociedades

#### **UNIDAD DIDÁCTICA 1. DEL RESULTADO CONTABLE A LA BASE IMPONIBLE**

1. Diferencias entre el resultado contable y el resultado fiscal

2. - Gastos e ingresos contables y fiscales

3. - Video tutorial diferencias entre el resultado contable y el fiscal

4. Impuesto corriente: Activos y Pasivos por impuesto corriente

5. - Concepto y esquema liquidatorio

6. - Apuntes contables

- 7. Video tutorial. Contabilidad del impuesto corriente
- 8. Impuesto diferido: activos y pasivos por impuesto diferido
- 9. Concepto
- 10. Diferencias temporarias
- 11. Videotutorial. Contabilidad del impuesto diferido

12. - Videotutorial. Liquidación y contabilidad del impuesto de sociedades

#### **UNIDAD DIDÁCTICA 2. COMPENSACIÓN DE BASES IMPONIBLES NEGATIVAS TIPOS DE GRAVAMEN**

- 1. Compensación de Bases imponibles negativas
- 2. Repaso inicial
- 3. Limitaciones a la deducción
- 4. Periodo impositivo inferior al año
- 5. Base Imponible negativa no compensable
- 6. Videotuorial: las bases imponibles negativas y su compensación
- 7. El tipo impositivo
- 8. Tipos:general y particulares
- 9. Tipos de gravamen para entidades de nueva creación
- 10. Variaciones en el tipo impositivo

11. - Video tutorial El tipo impositivo y sus variaciones. Consecuencias contables

#### **UNIDAD DIDÁCTICA 3. DIFERENCIAS TEMPORARIA POR AMORTIZACIONES Y DETERIOROS**

1. Las normas contables en materia de amortizaciones

- 2. Repaso inicial
- 3. La norma contable
- 4. La norma fiscal en las amortizaciones
- 5. Artículo 12 LIS
- 6. Aspectos básicos de las amortizaciones
- 7. Diferencias entre la amortización contable y fiscal
- 8. Aspectos generales
- 9. Libertad de amortización
- 10. Amortización del inmovilizado intangible
- 11. Amortización de bienes usados
- 12. Deterioros. Criterio contable y fiscal
- 13. Concepto contable de deterioro o corrección valorativa
- 14. Criterio fiscal

15. - Pérdidas por deterioro de valor de créditos por insolvencias de deudores

16. - Pérdidas por deterioro de valor de existencias

17. - Pérdidas por deterioro de valor del inmovilizado material, inversiones inmobiliarias…

18. - Videotutorial. Pérdidas por deterioro de valor del inmovilizado

#### **UNIDAD DIDÁCTICA 4. OTRAS DIFERENCIAS TEMPORARIAS**

1. Diferencias Temporarias derivadas de ingreso y gastos registrados directamente en el P.N.

2. Diferencias temporarias por combinaciones de negocios

3. Diferencias temporarias por reconocimiento inicial de un elemento que no procede de una combina

- 4. Reserva de nivelación
- 5. Videotutorial: Reservas de nivelación y capitalización

#### **UNIDAD DIDÁCTICA 5. IMPUTACIONES TEMPORALES DE INGRESOS Y GASTOS**

1. Gastos e ingresos imputados en ejercicios distintos al contable

2. - Regla general: principio de devengo y de correlación de ingresos y gastos

3. - Videotutorial. El principio del devengo

4. - Criterios de imputación temporal distintos de los anteriores

5. - Principio de inscripción contable

6. - Errores contables: Consecuencia fiscal de la contabilización de ingresos y gastos en ejercicios distintos a los del devengo

7. - Operaciones a plazos o con precio aplazado

8. - Reversión de gastos no deducibles

9. - Reversión del deterioro

10. Donaciones

11. - Introducción. Transmisiones onerosas

12. - Transmisiones onerosas

13. - Transmisiones lucrativas. Donaciones

14. Subvenciones

15. - Introducción

16. - Reconocimiento de las subvenciones no reintegrables

17. - Efecto impositivo del Impuesto de Sociedades en las subvenciones

18. - Reconocimiento de las subvenciones no reintegrables

19. - Videotutorial. Tratamiento contable de las subvenciones

#### 20. Permutas

21. - Videotutorial. Tratamiento contable y fiscal de las provisiones

#### **UNIDAD DIDÁCTICA 6. EXENCIONES, DEDUCCIONES Y BONIFICACIONES**

1. Exenciones

- 2. Exención para evitar la doble imposición
- 3. Exención de las rentas obtenidas en el extranjero a través de un establecimiento permanente
- 4. Videotutorial. Repasos a las exenciones en el Impuesto de sociedades
- 5. Deducciones
- 6. Deducción para evitar la Doble imposición internacional

7. - Deducciones por inversiones para incentivar determinadas actividades

8. - Videotutorial. Deducciones en el impuesto de sociedades

- 9. Bonificaciones
- 10. Bonificación por rentas obtenidas en Ceuta y Melilla
- 11. Bonificaciones por servicios públicos locales

12. - Bonificaciones a Entidades dedicadas al arrendamiento de viviendas

13. - Videotutorial. Bonificaciones en el impuesto de sociedades

### **Módulo 8.**

Aspectos contables del impuesto sobre el valor añadido

#### **UNIDAD DIDÁCTICA 1. GENERALIDADES ASPECTOS FISCALES BÁSICOS DEL IMPUESTO SOBRE EL VALOR AÑADIDO**

1. Regulación fiscal del IVA

- 2. Funcionamiento básico del impuesto
- 3. Neutralidad impositiva

4. Determinación de la Base Imponible y Cálculo del Impuesto

- 5. Tipos de gravamen
- 6. Ámbito territorial
- 7. Concepto de empresario y profesional
- 8. Liquidación del IVA

#### **UNIDAD DIDÁCTICA 2. REGISTRO CONTABLE DE OPERACIONES CON IVA**

- 1. Regulación Contable del IVA
- 2. Cuadro de cuentas
- 3. Norma de Registro y Valoración
- 4. El IVA en las cuentas anuales
- 5. Operaciones con IVA Soportado
- 6. El derecho a deducción
- 7. Operaciones de circulante
- 8. operaciones de inmovilizado
- 9. Operaciones con IVA repercutido
- 10. Operaciones de circulante
- 11. operaciones de inmovilizado
- 12. Problemática Contable de las insolvencias
- 13. Ejercicio resuelto. Operaciones con IVA
- 14. El IVA en el arrendamiento financiero
- 15. Repaso a la norma 8 de Registro y Valoración
- 16. Resumen de Apuntes contables
- 17. Devengo del IVA

18. - El IVA soportado no deducible en el arrendamiento financiero

19. - Arrendamiento financiero desde el punto de vista del arrendador

20. - El IVA en el Lease Back 21. Modificación de la Base Imponible 22. Liquidación Contable del Impuesto 23. - IVA a ingresar

24. - IVA a compensar o devolver

#### **UNIDAD DIDÁCTICA 3. CONTABILIDAD DE OPERACIONES ESPECIALES**

- 1. Regla de la prorrata
- 2. Consideraciones Generales
- 3. Prorrata general
- 4. Prorrata especial
- 5. Prorrata en bienes de inversión
- 6. El autoconsumo
- 7. Consideraciones generales
- 8. Autoconsumo interno
- 9. Autoconsumo externo
- 10. Operaciones exteriores
- 11. El IVA en las importaciones
- 12. El IVA en las exportaciones
- 13. El IVA en las operaciones intracomunitarias
- 14. Regímenes especiales
- 15. Consideraciones generales
- 16. Recargo de equivalencia
- 17. Criterio de caja
- 18. Operaciones en comisión
- 19. Contabilidad del IVA en los negocios en comisión
- 20. El comisionista actúa en nombre ajeno
- 21. El comisionista actúa en nombre propio

### **Módulo 9.**

Dirección - económico financiera

#### **Unidad formativa 1.**

Dirección financiera: fundamentos y estructu

#### **UNIDAD DIDÁCTICA 1. LA EMPRESA Y LA DIRECCIÓN FINANCIERA**

- 1. La dirección financiera: Naturaleza y objetivos
- 2. Evolución de la dirección financiera
- 3. Objetivos de la dirección financiera
- 4. Tipos de Sociedades
- 5. Sociedades responsabilidad limitada
- 6. Sociedades anónimas
- 7. Sociedades especiales
- 8. El director financiero
- 9. La naturaleza y funciones del director financiero
- 10. El directivo
- 11. Decisiones del director financiero
- 12. Separación entre propiedad y dirección
- 13. Ejercicio Resuelto. Tipos de fórmulas empresariales

#### **UNIDAD DIDÁCTICA 2. ENTORNO ECONÓMICO: CICLO ECONÓMICO E INFLACIÓN**

- 1. Los ciclos económicos: Fluctuaciones y fases
- 2. Tipos de fluctuaciones
- 3. Fases del ciclo
- 4. La inflación y los ciclos
- 5. La inflación
- 6. Relación entre inflación y ciclos económicos
- 7. Entorno económico internacional: tendencias, devaluación y mercado de divisas
- 8. Tendencias y política económica
- 9. La devaluación
- 10. El mercado de divisas
- 11. Balanza de pagos
- 12. Ejercicio Resuelto. Cálculo del IPC

#### **UNIDAD DIDÁCTICA 3. INTRODUCCIÓN A LAS MATEMÁTICAS FINANCIERAS**

- 1. Capitalización simple
- 2. Las operaciones en régimen simplificado
- 3. Capitalización compuesta
- 4. Rentas
- 5. Préstamos
- 6. Empréstitos
- 7. Valores mobiliarios
- 8. Caracteres de una emisión de renta fija
- 9. Caracteres de una emisión de renta variable
- 10. Ejercicio Resuelto. Tipos de préstamos

#### **UNIDAD DIDÁCTICA 4. CAPITALIZACIÓN Y DESCUENTO DE LAS INVERSIONES**

- 1. Valor temporal del dinero
- 2. Capitalización y descuento simples
- 3. Capitalización y descuento compuestos y continuos
- 4. Valoración de rentas financieras
- 5. Análisis y aplicación del cálculo de rentas
- 6. Rentas constantes
- 7. Rentas Variables de progresión geométrica
- 8. Rentas variables en progresión aritmética
- 9. Tanto anual de equivalencia (TAE)
- 10. Ejercicio Resuelto. Cálculo de la tasa anual equivalente (TAE)

#### **UNIDAD DIDÁCTICA 5. POLÍTICAS DE DIVIDENDOS**

- 1. Dividendos y sus clases
- 2. ¿Qué es un dividendo?
- 3. Clases de dividendos
- 4. Relevancia de la política de dividendos
- 5. Dividendos e imperfecciones del mercado
- 6. Dividendos e impuestos
- 7. Tributación de los dividendos en el IRPF
- 8. Ejercicio Resuelto. Cálculo y tributación de dividendos

#### **UNIDAD DIDÁCTICA 6. CARTERAS DE FONDOS DE INVERSIÓN**

- 1. Los fondos de inversión
- 2. El riesgo en los fondos de inversión
- 3. La rentabilidad de los fondos de inversión
- 4. Fiscalidad de los Fondos de Inversión

5. - Ventajas e inconvenientes de invertir en Fondos de Inversión

- 6. Los productos financieros derivados
- 7. Sociedades de Inversión de Capital Variable (SICAV)
- 8. Fondos de inversión libre
- 9. Fondos de fondos de inversión libre
- 10. Fondos cotizados o ETF
- 11. Ejercicio Resuelto. Letras del tesoro

#### **UNIDAD DIDÁCTICA 7. CARTERAS DE VALORES**

- 1. Teoría y gestión de carteras: fundamentos
- 2. El modelo de H. Markovitz
- 3. El modelo de Sharpe
- 4. Evaluación del riesgo según el perfil del inversor
- 5. Función de utilidad de un inversor con aversión al riesgo

6. Ejercicio Resuelto. Cálculo de la rentabilidad de una cartera

#### **Unidad formativa 2.**

Decisiones financieras a corto plazo

#### **UNIDAD DIDÁCTICA 1. INTRODUCCIÓN A LAS DECISIONES FINANCIERAS A CORTO PLAZO**

1. El funcionamiento de la empresa: decisiones de inversión y financiación

2. Decisiones financieras a corto plazo

3. La toma de decisiones: fases

#### **UNIDAD DIDÁCTICA 2. GESTIÓN DE LA TESORERÍA Y DE LAS PARTIDAS A CORTO PLAZO**

- 1. La gestión de la tesorería
- 2. Los pilares de la gestión de la tesorería
- 3. Estructura de las partidas a corto plazo
- 4. Activos corrientes
- 5. Pasivos corrientes
- 6. Gestión y análisis del crédito
- 7. Condiciones de venta
- 8. Crédito necesario
- 9. El límite de crédito y de riesgo

10. - El cobro

11. La entrada de nuevos clientes: recopilación de información

#### **UNIDAD DIDÁCTICA 3. EL COSTE DE LAS POLÍTICAS DE COBRO Y PAGO**

1. Medios de cobro y pago: cheques, pagarés y letras de cambio

- 2. Coste de las operaciones de cobro y pago
- 3. Operaciones de descuento
- 4. Préstamos y créditos bancarios a corto plazo
- 5. Los préstamos bancarios a corto plazo
- 6. Pólizas de crédito
- 7. Los descubiertos
- 8. Ejemplo práctico. Coste de las políticas de cobro y pago

#### **UNIDAD DIDÁCTICA 4. HERRAMIENTAS DE GESTIÓN Y COBERTURA DEL RIESGO**

- 1. Estado de flujos de efectivo
- 2. Utilidad
- 3. Los flujos de efectivo de las actividades corrientes
- 4. Métodos
- 5. Análisis de la estructura a corto plazo: ratios y periodos
- 6. Fondo de maniobra y ratios a corto plazo
- 7. Periodos de cobro y pago
- 8. Servicios de gestión de facturas de cobro y pago: factoring y confirming
- 9. Factoring
- 10. Confirming
- 11. Seguro de crédito
- 12. Seguro de crédito a la exportación
- 13. Diferencias existentes entre el factoring y el seguro de crédito a la exportación

# [www.ineaf.es](https://www.ineaf.es)

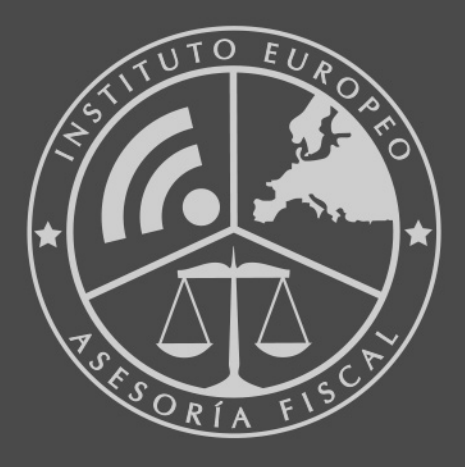

#### **INEAF BUSINESS SCHOOL**

958 050 207 · formacion@ineaf.es

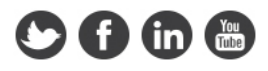